## ユーザ定義手続きーprocー

Copyright @2006 by Shigeto R. Nishitani

#### $\nabla$  proc

複雑な手続きや,何度も繰り返すルーチンはprocで作る.

## 引数

procは以下のようにして作る.

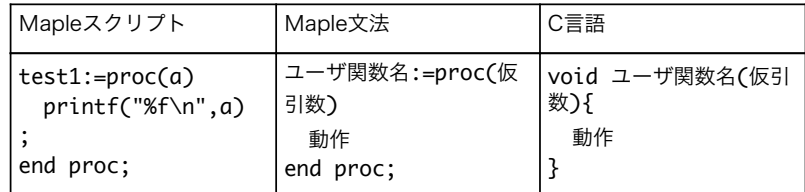

procの呼び出しは,以下のようになる.

#### > test1(13);

13.000000

引数としてはどんな型(変数や配列)でもよい.複数指定するときにはコンマで区切 る.引数をprocの中で変更すると怒られる.下で示すglobalで取り込むか,local 変数にコピーして使う.

# ▼戻り値

procの戻り値はreturnで指定される.return文がないときは,最後の動作結果が戻 り値となる.

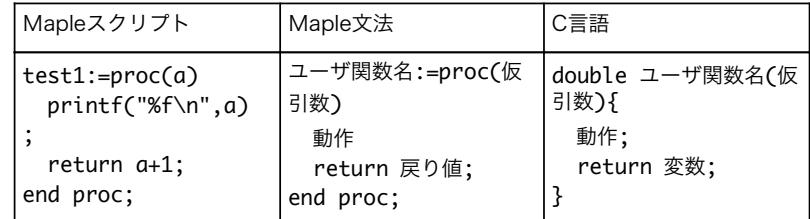

## ▼グローバル(大域),ローカル(局所)変数

変数名:=proc(引数) local 変数;

global 変数; 動作の記述 end proc: procの内部だけで使われるのがlocal, 外部を参照するのがglobal.global,localを省 略してもMapleが適当に判断してくれる.

### 例題

「リストを受け取ってその和を返すprocをつくれ、aというリストを受け取り、要素数を 見て,和をとり,最後にその和を返す.

> aa:=[3,5,7]; > total:=proc(a) local S,n,i; n:=nops(a);  $S:=0$ : for i from 1 to n do S:=S+a[i]; end do; return(S); end proc: 以下のように実行する.(結果は未表示) total(aa);

## ▼ 演習

> a:=35; b:=29; ▼次のMapleスクリプトを指示に従って書き換えよ. c:=a+b; printf("%3d + %3d =\n",a,b); printf("Answer =%3d\n",c); 1.a1, b1を仮引数として printf("%3d + %3d =\n",a1,b1);  $\mid$ で表示する手続きsum1を作成せよ.sum1(a,b);で呼び出せ. 2.a,bを仮引数とし,その和を返す手続きsum2を作成せよ.戻り値を受け取っ  $\tau$ . printf("Answer =%3d\n",c); として表示せよ. 3.bだけを引数として,グローバル変数aとの和を局所変数ccにいれて,その2乗 を返す手続きsum3を作成せよ. do-loopの演習で作った素数判定プログラムをproc化せよ.